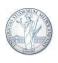

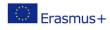

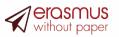

# Guidelines to complete the Online Learning Agreement

Exchange through EWP (Erasmus Without Paper) platform

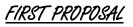

- Log in at the link <u>https://studente.unimi.it/ammissioni/a/learningAgreement/checkLogin.asp</u> with your University account. The service will be available from the end of April 2024.
- Read the information regarding your mobility (Host University Erasmus Code, name of UNIMI academic contact, ISCED code of your study area, length of mobility and starting semester).

|                                                                                                    | Here you can change the<br>language |
|----------------------------------------------------------------------------------------------------|-------------------------------------|
| Proposta di learning agreement 🛧                                                                   | •••••• <i>i</i> r                   |
| 🔁 🖪                                                                                                | (Press                              |
| Di seguito le informazioni riguardanti la sede di destinazione e la proposta di learning agreement |                                     |
| Informazioni sulla destinazione                                                                    |                                     |
| Destinazione                                                                                       |                                     |
| D FREIBUR01                                                                                        |                                     |
| Docente referente                                                                                  |                                     |
| SCOTTI FABIO                                                                                       |                                     |
| Codice ISCED                                                                                       |                                     |
| 061                                                                                                | _                                   |

| Docente referente     |  |
|-----------------------|--|
| SCOTTI FABIO          |  |
|                       |  |
| Codice ISCED 061      |  |
| Requisiti linguistici |  |
| reduise ingrisee      |  |
|                       |  |
|                       |  |
| Mesi di mobilità<br>5 |  |
|                       |  |
| Semestre<br>1         |  |

3. Indicate the estimated dates for the start and the end of your mobility. You will be able to change them, if necessary. Always check the dates on the Host University's website.

| ta inizio | Data fine  |
|-----------|------------|
| 1/09/2023 | 31/01/2024 |

4. On the left column (column "Riconosciuto per") you can see the list of exams of your study plan, whereas on the right you will have to indicate the corresponding exams you wish to take abroad (Column "In mobilità").

| ; Exams , | /activities                                                                     | Column to fill in wit<br>exams to take abro                                                                                                    |
|-----------|---------------------------------------------------------------------------------|----------------------------------------------------------------------------------------------------|
| #         | Riconosciuto per                                                                | In mobilità                                                                                                    |
| 1         | EDITORIA DIGITALE<br>F1X1M- 6,0 cfu in - INF/01                                 |                                                                                                    |
| 2         | PROVA FINALE<br>F3X02- 3,0 cfu                                                  | · · · · ·                                                                                                    |
| З         | METODOLOGIE E TECNOLOGIE PER L'EDITORIA MUSICALE<br>F3X04- 6,0 cfu in - SP5/08  |                                                                                                    |
| 4         | ELEMENTI DI DIRITTO DELL'INFORMAZIONE MUSICALE<br>F3X06- 6,0 cfu in - IUS/01    |                                                                                                    |
| 5         | ELABORAZIONE DEI SEGNALI<br>F3X09- 6,0 cfu in - INF/01                          | Internship and thesis research are accepted as<br>activities to do on mobility, but you have to<br>make sure that your Host University allows it. |
|           |                                                                                 | For thesis research, the contents need to be<br>well discussed and approved by your Unimi                                                         |
| 9         | BASI DI DATI<br>F3X0R- 6,0 cfu in - INF/01                                      | responsible professor.                                                                                                    |
| 10        | STATISTICA E ANALISI DEI DATI<br>F3X05- 6,0 duin - INF/01                       |                                                                                                    |
| 11        | TIROCINIO<br>F3X0U- 15,0 cfu                                                    |                                                                                                    |
| 12        | PROGRAMMAZIONE PER IL WEB<br>F3X0V- 6,0 cfu in - INF/01                         | · · ·                                                                                                    |
| 13        | RETI DI CALCOLATORI<br>F3X0W- 6,0 cfu in - INF/01                               | · ·                                                                                                    |
| 14        | SVILUPPO DI TECNOLOGIE PER LA PRODUZIONE MUSICALE<br>F3X0X- 6,0 cfu in - INF/01 |                                                                                                    |
|           | 4                                                                               | Use these open fields ONLY IF some of your                                                                                                    |
|           |                                                                                 | Unimi exams are not shown in your study plan or<br>if there are any inaccuracies, for example in the<br>credits number.                           |
| 14        | SVILUPPO DI TECNOLOGIE PER LA PRODUZIONE MUSICALE -                             | if there are any inaccuracies, for example in the                                                                                                 |
| 14        |                                                                                 | if there are any inaccuracies, for example in the                                                                                                 |
|           | F3X0X- <u>6.0 cfu</u> in - INF/01                                               | if there are any inaccuracies, for example in the                                                                                                 |
| 15        | EBX0X: 6.0 du in - INF/01<br>Descrizione Cfu -                                  | if there are any inaccuracies, for example in the                                                                                                 |

International Mobility and Promotion Office - pag. 3

#### HOW TO ADD AN EXAM ON YOUR LEARNING AGREEMENT

5. Click on the right column "In mobilità", exactly on the same line as the Unimi exam with which you wish to create a correspondence and for which you will ask for recognition after your mobility.

In the example, you want to add an exam abroad that will match the Unimi exam "Editoria Digitale". A pop-up window will open. Select "Aggiungi esame" (*add exam*).

| learning agreemen                               | EDITORIA DIGITALE              |                | ×      |
|-------------------------------------------------|--------------------------------|----------------|--------|
|                                                 | Esami da sostenere in mobilità |                |        |
|                                                 |                                | ALTRE AZIONI 🗸 |        |
| Riconosciuto pe                                 | # Esame                        | € Aggiungi es  | same   |
| F1X1M- 6,0 cfu in - IN                          |                                |                |        |
| PROVA FINALE<br>F3X02- 3,0 cfu                  |                                | TORNA ALLA PRO | DPOSTA |
| METODOLOGIE E 1<br>F3X04- 6,0 cfu in - SPS/0    | 90                             |                |        |
| ELEMENTI DI DIRITT<br>F3X06- 6,0 cfu in - IUS/0 | TO DELL'INFORMAZIONE MUSICALE  | -              |        |
| ELABORAZIONE DEI                                |                                |                |        |

6. For each exam to take on your mobility, you need to indicate: the code of the exam (*only if you know it*), the semester, the type of mobility (physical, blended, virtual) and the number of ECTS credits (remember that 1 ECTS = 1 CFU). Usually, this information is made available by the Host University and can be found directly on its website.

| Dati principali d                      | lell'esame |    |   |  |
|----------------------------------------|------------|----|---|--|
| Denominazione dell'esa<br>E-PUBLISHING | me*        |    |   |  |
| Codice dell'esame<br>ABCD              |            |    |   |  |
| Semestre<br>1                          | *          | di | 2 |  |
| Tipologia di mobilit                   | à          |    |   |  |

|                    |                                       |  | - 1 |
|--------------------|---------------------------------------|--|-----|
| ettore             | Crediti                               |  | _   |
| IF/01              | б                                     |  | ÷   |
|                    |                                       |  | - 1 |
| — I campi con il s | simbolo <sup>*</sup> sono obbligatori |  | - 1 |
|                    |                                       |  | /   |

7. The exam has been added ("Editoria Digitale" is now corresponding to the mobility exam "E-publishing"). By clicking on "torna alla proposta" you will return to the original list of exams and will be able to continue in the same way with other pairings.

| Esami da sostenere in mobilità |                     |
|--------------------------------|---------------------|
|                                | ALTRE AZIONI 🕶      |
| # Esame                        |                     |
| 1 E-publishing<br>abcd 6 ects  |                     |
|                                |                     |
|                                | TORNA ALLA PROPOSTA |
|                                |                     |
|                                |                     |
| Riconosciuto per               | In mobilità         |
|                                | E-publishing        |
| F1X1M- 6,0 cfu in - INF/01     | abcd 6 cfu          |
|                                |                     |
|                                |                     |

8. It is possible to remove an exam that has already been inserted, by selecting it again and confirming the removal.

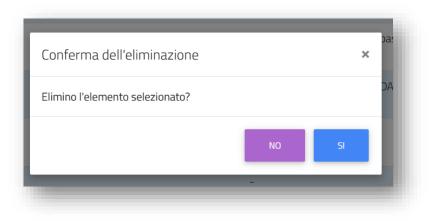

#### CREATE A CORRESPONDANCE BETWEEN TWO (OR MORE) EXAMS ABROAD AND ONE UNIMI EXAM

9. More exams abroad can correspond to one Unimi exam. Repeat the previous procedure with all the exams you wish to add, on the very same line as the Unimi exam you wish to get recognized.

| 6 | INFORMATICA APPLICATA AL SUONO<br>F3X0A- 12,0 cfu in - INF/01 | <br>sound engineering<br>abcd 8 cfu<br>digital sound<br>abcd 3 cfu |
|---|---------------------------------------------------------------|--------------------------------------------------------------------|
|   |                                                               |                                                                    |

## CREATE A CORRESPONDANCE BETWEEN ONE EXAM ABROAD AND TWO (OR MORE) UNIMI EXAMS

10. It is also possible to make one Erasmus exam correspond to two or more Unimi exams. In this case, you need to add the very same Erasmus exam **twice**, **IDENTICALLY**, for each Unimi exam needed.

We strongly recommend writing the exam's description once and to use the copy/paste function to write it again, in order not to have any differences in the wording (otherwise this could lead to problems in the recognition and credits counting). If the Erasmus exam is written identically (same name and same number of credits), it will not be counted twice in the final L.A.'s printout. Pay attention to spaces too.

| 8 | SISTEMI OPERATIVI<br>F3X0E- 6,0 cfu in - INF/01 | OPERATING SYSTEMS AND DATABASE ANALYSIS<br>abcd 13 cfu |
|---|-------------------------------------------------|--------------------------------------------------------|
| 9 | BASI DI DATI<br>F3X0R- 6,0 cfu in - INF/01      | OPERATING SYSTEMS AND DATABASE ANALYSIS<br>abcd 13 cfu |

## ADD AN EXAM NOT PRESENT IN YOUR STUDY PLAN

11. Use the empty fields at the bottom ONLY if you have to add a Unimi exam that is not in the study plan above or if you need to add changed, such as the total amount of credits. Then insert the corresponding Erasmus exam, as previously described.

| 15 | Descrizione                                      | Cfu -                       |   |
|----|--------------------------------------------------|-----------------------------|---|
|    | INFORMATICA APPLICATA ALLA MUSICA                | a ¢                         |   |
| 16 | Descrizione                                      | Cfu -                       | 1 |
|    |                                                  |                             |   |
|    |                                                  |                             |   |
|    |                                                  |                             |   |
|    |                                                  |                             |   |
| ;  | Descrizione                                      | Cfu music lab               |   |
| 15 | Descrizione<br>INFORMATICA APPLICATA ALLA MUSICA | Cfu music lab<br>abcd 3 cfu |   |

- 12. It is possible to insert notes for internal purposes, which your Unimi academic professor will be able to see before approving your Learning Agreement. We recommend using this field if you wish to explain some of your choices or to inform your professor about a specific aspect.
- 13. Once your choices are final, click on "CONFERMA" (confirm).

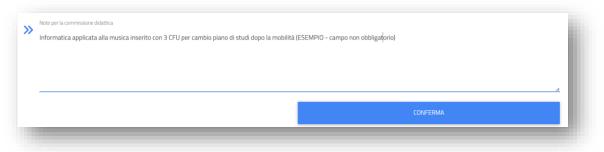

14. Verify that all the inserted data are correct in the summary. Finally, confirm your submitted draft.

| #  | Riconosciuto per                                                                                           | In mobilità                                           |  |
|----|----------------------------------------------------------------------------------------------------|-------------------------------------------------------|--|
| 1  | EDITORIA DIGITALE<br>FIXTM- 6 cfu in - INF/01                                                              | E-publishing<br>6 cfu                                 |  |
| 2  | INFORMATICA APPLICATA AL SUDNO.<br>FIRIDA- 12 chi in - INF/03                                              | sound engineering<br>Birtu<br>digtal sound<br>3 rtu   |  |
| 3  | SISTEM OPERATIVI<br>F3X0E-6 du in - INF/01                                                                 | OPERATING SYSTEMS AND DATABASE ANALYSIS<br>13 cfu     |  |
| 4  | BASI DI DATI<br>F3X0R-6 du in - INF/01                                                                     | OPERATING SYSTEMS AND DATABASE ANALYSIS 13 $\sigma_0$ |  |
| 5  | INFORMATICA APPLICATA ALLA MUSICA<br>Esame Ibero 3 du                                                      | music lab<br>3 chu                                    |  |
| >> | er la commissione didattica<br>matica applicata alla musica inserito con 3 CFU per cambio piano di studi d | opo la mobilità (ESEMPIO – campo non obbligatorio)    |  |

15. Receive the final receipt and download the PDF of your First Learning Agreement Proposal. Your UNIMI coordinator has already been notified of your Proposal.

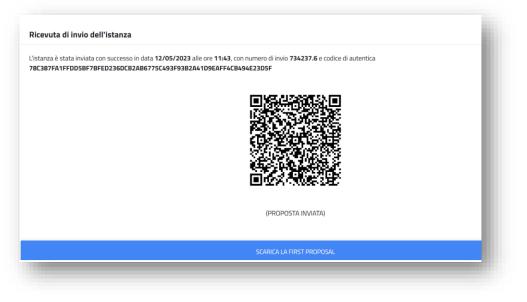

# CHANGES - HOW TO MODIFY YOUR LEARNING AGREEMENT

After the approval of your Learning Agreement from both Unimi and the partner University, you may need to modify the submitted programme during your mobility. Changes are also necessary if, after your First Proposal, your Unimi coordinator or the Host University's coordinator don't approve your proposed Learning Agreement (in the last case, you will be notified via e-mail).

We remind you that if you need to modify the L.A. before the whole approval process is concluded, you will need to contact the Mobility Office through Informastudenti, so that we will manually unlock this function.

----

1. Enter the procedure through the link

<u>https://studente.unimi.it/ammissioni/a/learningAgreement/checkLogin.asp</u> and select "Altre azioni" (*more actions*) at the top right. Select "Change form".

| licevuta di invio dell'istanza                                                                                                    | ALTRE AZIONI 👻 |
|----------------------------------------------------------------------------------------------------|----------------|
| istanza è stata inviata con successo in data <b>12/05/2023</b> alle ore <b>11:43</b> , con numero di invio <b>734237.6</b> e codice di autentica<br><b>8C387FA1FFDD5BF7BFED236DCB2AB6775C493F93B2A41D9EAFF4CB494E23D5F</b> | 🖒 Change form  |
|                                                                                                    |                |
|                                                                                                    |                |

2. Select the exam or activity you need to modify. You can remove an exam already listed or you can change part of it.

| ncipali dell'esame                                                                                                    |                                 |
|----------------------------------------------------------------------------------------------------|---------------------------------|
| one dell'esame'                                                                                                    |                                 |
| AB same                                                                                                    |                                 |
|                                                                                                    |                                 |
| di 2                                                                                                    |                                 |
| .di mobilità<br>al mobility •                                                                                              | Conferma dell'eliminazione ×    |
| sictiche (readiti e cettere)                                                                                               | Elimino l'elemento selezionato? |
| ristiche (crediti e settori)                                                                                               |                                 |
| ELIMINA                                                                                                    | NO SI abrd 3.0 cfu              |
|                                                                                                    | SICA 3 BUCO SUCU                |
|                                                                                                    |                                 |
|                                                                                                    |                                 |
|                                                                                                    |                                 |
|                                                                                                    |                                 |
| EDITORIA DIGITALE<br>F1X1M- 6,0 cfu in - INF/01                                                                            | (E-publishing<br>abcd 5 cfu     |
|                                                                                                    | abcusciu                        |
|                                                                                                    |                                 |
|                                                                                                    |                                 |
|                                                                                                    |                                 |
|                                                                                                    |                                 |
|                                                                                                    |                                 |
| You can add a new exam/activity, if nece                                                                                   | essary.                         |
| You can add a new exam/activity, if nece                                                                                   | essary.                         |
| You can add a new exam/activity, if nece<br>PROVA FINALE<br>Esami da sostenere in mobilità                                 | essary.                         |
| You can add a new exam/activity, if nece<br>PROVA FINALE<br>Esami da sostenere in mobilità                                 | essary.                         |
| You can add a new exam/activity, if nece<br>PROVA FINALE<br>Esami da sostenere in mobilità                                 | essary.                         |
| You can add a new exam/activity, if nece<br>PROVA FINALE<br>Esami da sostenere in mobilità<br># Esame<br>1 THESIS RESEARCH | essary.                         |
| You can add a new exam/activity, if nece<br>PROVA FINALE<br>Esami da sostenere in mobilità<br># Esame<br>1 THESIS RESEARCH | essary.                         |
| You can add a new exam/activity, if nece<br>PROVA FINALE<br>Esami da sostenere in mobilità<br># Esame<br>1 THESIS RESEARCH | essary.                         |
| You can add a new exam/activity, if nece<br>PROVA FINALE  Esami da sostenere in mobilità  # Esame 1 THESIS RESEARCH        | essary.                         |
| You can add a new exam/activity, if nece<br>PROVA FINALE<br>Esami da sostenere in mobilità<br># Esame<br>1 THESIS RESEARCH | essary.                         |

4. For each exam/activity added or removed, you need to specify a reason. Should it not be present in the dropdown menu, choose "other".

null 3 cfu

F3X02- 3,0 cfu

| Motivaz    | ioni dell'aggiornamento                                       |                                                                                                    |  |
|------------|---------------------------------------------------------------|----------------------------------------------------------------------------------------------------|--|
| sami agg   | junti                                                         |                                                                                                    |  |
| #          | Esame                                                         | Motivazioni                                                                                                    |  |
| 1          | THESIS RESEARCH                                               | < Scegii> *                                                                                                    |  |
|            |                                                               | ·                                                                                                    |  |
| sami elin  |                                                               | < Scegli>                                                                                                    |  |
| Ħ          | Esame                                                         | Sostituzione di un insegnamento eliminato                                                                                                    |  |
| 1          | music lab                                                     | Prolungamento del periodo di mobilità                                                                                                    |  |
|            |                                                               | Aggiunta di un componente virtuale                                                                                                    |  |
| Inform     | atica applicata alla musica inserito con 3 CFU per cambio pia | Altro<br>no di studi dopo la mobilità (ESEMPIO - campo non obbligatorio)                                                                                                    |  |
| Inform     | i                                                             | no di studi dopo la mobilità (ESEMPIO - campo non obbligatorio)                                                                                                    |  |
| Inform     | i<br>Esame                                                    |                                                                                                    |  |
|            | i                                                             | no di studi dopo la mobilità (ESEMPIO - campo non obbligatorio)                                                                                                    |  |
|            | i<br>Esame                                                    | no di studi dopo la mobilità (ESEMPIO - campo non obbligatorio)  Motivazioni  Altro  I                                                                                                    |  |
|            | i<br>Esame                                                    | no di studi dopo la mobilità (ESEMPIO - campo non obbligatorio)  Motivazioni Altro I < Scegli>                                                                                                    |  |
| Inform     | i<br>Esame                                                    | no di studi dopo la mobilità (ESEMPIO - campo non obbligatorio)  Motivazioni  Altro  I.  Companye di companye di compa |  |
| ni elimina | i<br>Esame<br>THESIS RESEARCH                                 | no di studi dopo la mobilità (ESEMPIO - campo non obbligatorio)  Motivazioni  Altro  Insegnamento non disponibile nell'ateneo di destinazione La lingua dell'insegnamento è diversa rispetto a quella indicata nel catalogo                                                                                                    |  |
| inform.    | i<br>Esame<br>THESIS RESEARCH                                 | no di studi dopo la mobilità (ESEMPIO - campo non obbligatorio)  Motivazioni  Altro  I.  Companye di companye di compa |  |

Insegnamento non disponibile nell'ateneo di destinazione

5. Only for changes in the number of credits, you will not be asked to select a reason. In this case, it is advised to make the change evident using the notes field below, so that your coordinator will easily identify it.

You can delete other previous comments, if not necessary anymore.

Informatica applicata alla musica inserito con 3 CFU per cambio piano di studi dopo la mobilità (ESEMPIO - campo non obbligatorio)

|   | Note per la commissione didattica                                                                                                    | E. |
|---|----------------------------------------------------------------------------------------------------|----|
| ľ | (ESEMPIO - campo non obbligatorio)<br>Ho tolto: Informatica applicata alla musica perche non più disponibile. Ho aggiunto attività di ricerca tesi. Ho cambiato il numero di crediti di E- <u>publishing</u> da 6 a 5 <u>ects</u> |    |
|   |                                                                                                    |    |

6. Verify that the summary is correct and confirm the changes.

Note per la commissione didattica

»

| #       | Riconosciuto per                                           | In mobilità                                        |  |
|---------|------------------------------------------------------------|----------------------------------------------------|--|
| 1       | EDITORIA DIGITALE<br>F1X1M- 6 cfu in - INF/01              | E-publishing<br>5 chu                              |  |
| 2       | PROVA FINALE<br>F3X02- 3 cfu                               | THESIS RESEARCH<br>3 chu                           |  |
| 3       | INFORMATICA APPLICATA AL SUONO<br>F3x0A- 12 cfuin - INF/01 | sound engineering<br>8 du<br>digital sound<br>3 du |  |
| 4       | SISTEMI OPERATIVI<br>F3X0E- 6 cfu in - INF/01              | OPERATING SYSTEMS AND DATABASE ANALYSIS<br>13 du   |  |
| 5       | BASI DI DATI<br>F3X0R- 6 cfu in - INF/01                   | OPERATING SYSTEMS AND DATABASE ANALYSIS<br>13 du   |  |
| Motivaz | zioni dell'aggiornamento                                   |                                                    |  |

7. Download and save the change form. Your UNIMI's coordinator has already received your changes by email.

| (PROPOSTA INVIATA)     |   |
|------------------------|---|
| SCARICA IL CHANGE FORM |   |
|                        | æ |